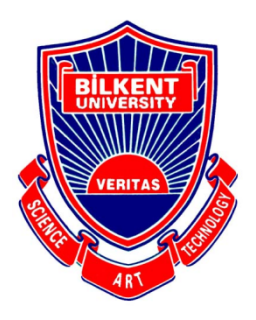

Bilkent University

Department of Computer Engineering

# **Senior Design Project**

Foodster: Maintain your diet easier

## Low Level Design Report

Khasmamad Shabanovi, Gledis Zeneli, Balaj Saleem, Ibrahim Elmas, Perman Atayev Supervisor: Ozcan Ozturk

## **Contents**

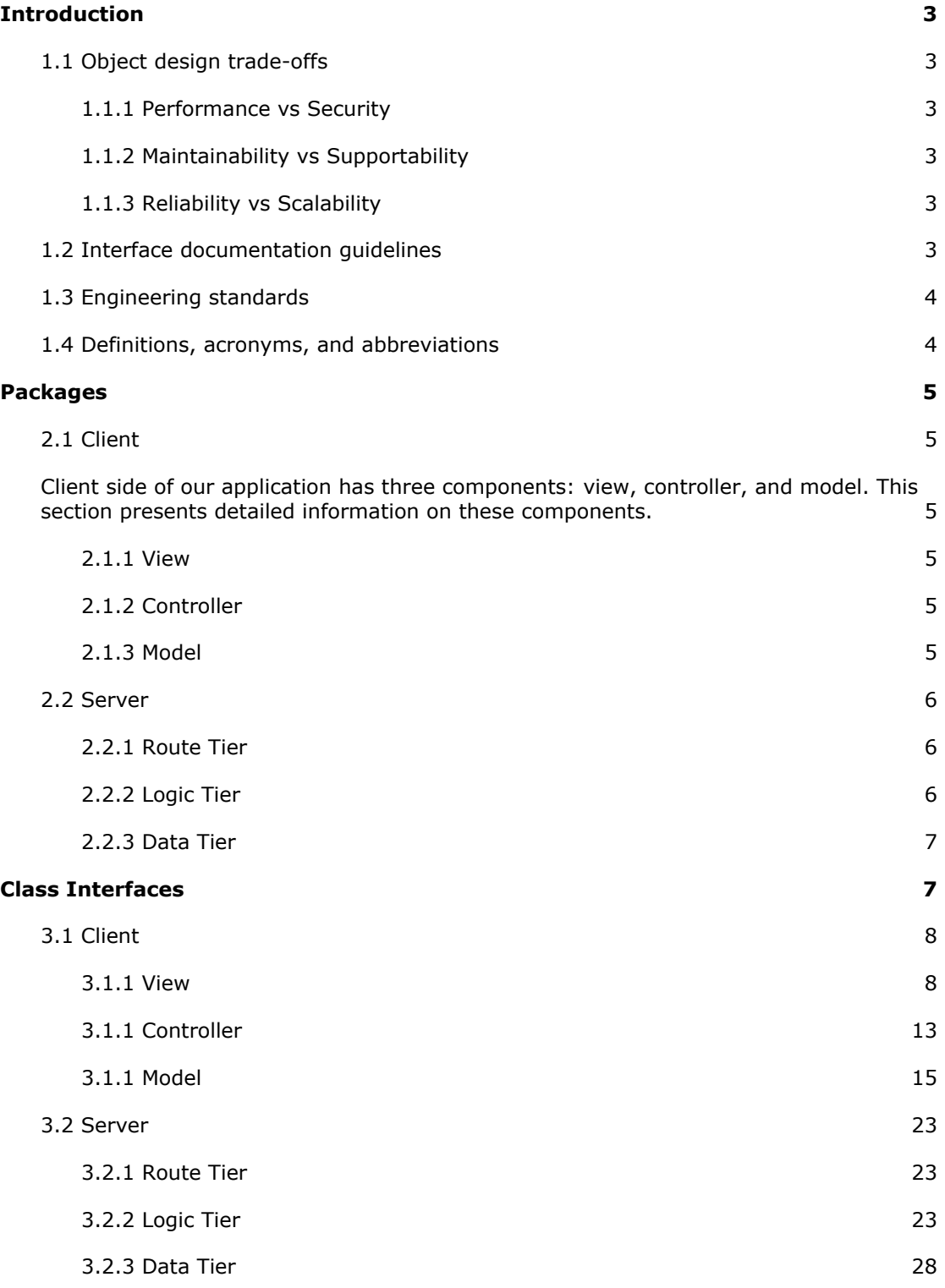

## <span id="page-2-0"></span>**1. Introduction**

Food is the first of all fundamental human needs, yet how many times today have you, personally, consciously thought of what you have and will be eating today, what its nutritional value is and how it fits into your greater nutritional, fitness, and lifestyle goals? With the ease of falling into a routine and the abundance of staple food, keeping track of all these variables, and making sure that you plan your meals such that your priorities are heeded, becomes increasingly mundane, monotonous, and just unnecessary extra work.

With the fast-paced lifestyle of the 21st century, monotony and unnecessary work are the last things an individual needs in his/her busy life. Figuring out what to eat, to order or to cook, how to cook it, where to get the ingredients from, and how beneficial this meal would be for your body are questions that would take precious time and energy that could be better employed elsewhere.

Furthermore, the complications of searching for the nutritional data, planning a healthy diet according to one's needs, planning the budget for such a diet, and finding recipes to support this time is truly a cumbersome endeavor.

This is where Foodster comes in.

#### <span id="page-2-1"></span>**1.1 Object design trade-offs**

In this section performance, security, maintainability, supportability, reliability and scalability of the Foodster application is discussed. Also, which trade-offs are and will be made while developing the application are explained.

#### <span id="page-2-2"></span>**1.1.1 Performance vs Security**

- Performance and Security are very important for Foodster, because both of those contribute a lot to the User Experience and the reliability of our services.
- Security is very important when it comes to users' passwords and payment information; however, other information like the diet types they have or the meals that a user eats are not as sensitive. Therefore, for the security related operations for hashing passwords and encrypting the card information the CPU and RAM will be provided as much as needed. However, for less sensitive information less security measures might be taken to reduce the load of our servers in favor of performance of the recommendation or scheduling meals algorithms.

#### <span id="page-2-3"></span>**1.1.2 Maintainability vs Supportability**

Maintainability of the Foodster is more important than supportability of it because we are dedicated to provide the best experience to our users for the platforms we support and we will make sure that their experience will not get worse as we expand to different Operating Systems and platforms. For now, we decided that our application will be focused on providing services for Android and iOS users. Therefore, until we build a platform that provides services to our users without any major frictions and / problems, we will not expand to Web or Desktop applications.

#### <span id="page-2-4"></span>**1.1.3 Reliability vs Scalability**

Both Reliability and Scalability are essential for a good business / application. For Foodster, reliability of our systems is more important than scalability, because we do not want our users to lose their data as we expand. Any data that is saved to our system should not get lost for any reason. Therefore, we will do frequent backups for our databases and also to make sure that a crash of our main server does not kill our ability to provide services. We will have a backup idle server that will be replaced by the main server if the main server crashes.

#### <span id="page-2-5"></span>**1.2 Interface documentation guidelines**

All the class names are named with PascalCase, where the first letter of every word in the identifier is upper case. On the other hand, camelCasing is used in naming attributes and methods, where the first letter of every word in the identifier is upper case except the first

word. The following table displays the template we adopted for interface documentation in this report.

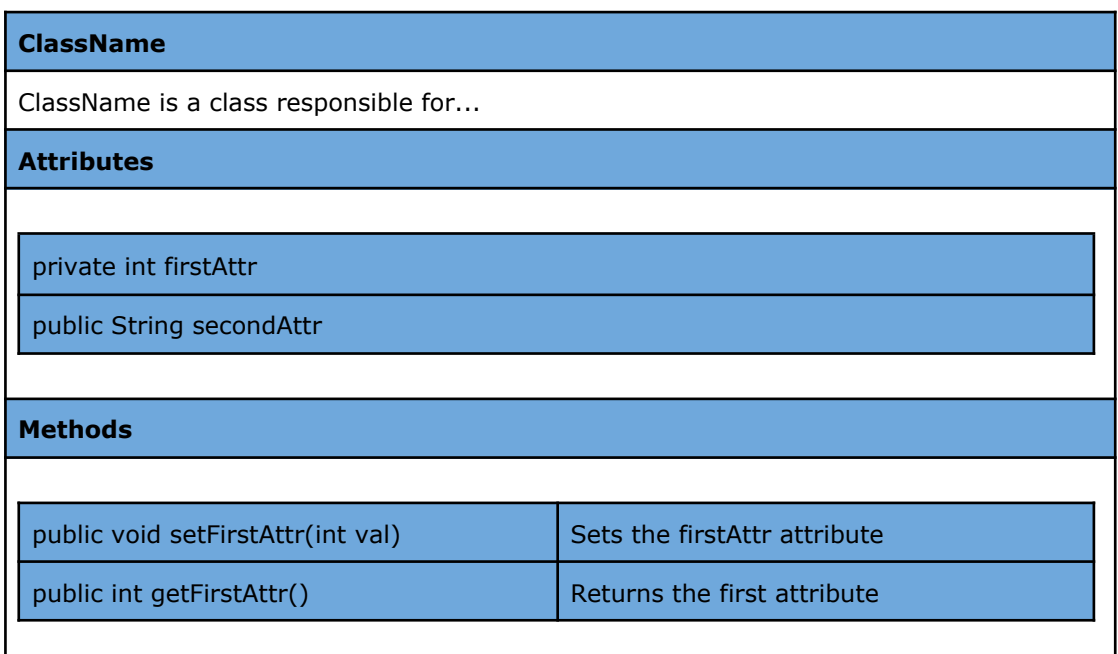

#### <span id="page-3-0"></span>**1.3 Engineering standards**

In order to describe the class interfaces, the diagrams, scenarios, use cases, subsystem compositions and hardware depictions of the Foodster application, the UML guidelines are used. The UML is a very important part of developing object oriented software and the software development process.

#### <span id="page-3-1"></span>**1.4 Definitions, acronyms, and abbreviations**

API - Application programming interface

DB - Database

NoSQL - Non relational database

HTTP - Hypertext transfer protocol

Cross Platform application - An application that is supported in different platforms such as Android and iOS

- UI User interface
- UX User experience
- OS Operating system

## <span id="page-4-0"></span>**2. Packages**

Foodster's subsystems are grouped under Client and Server packages. Client package encapsulates three components, namely View, Controller, and Model. Server package, on the other hand, consists of Route, Logic, and Data tiers. The client side is responsible for fetching information from the server side, presenting it to the user, and updating the information based on the user input. While doing so, the client side sends HTTP requests to the server side. Server side waits for requests and handles them as they come. It does most of the heavy work and responds back with the results.

#### <span id="page-4-1"></span>**2.1 Client**

<span id="page-4-2"></span>Client side of our application has three components: view, controller, and model. This section presents detailed information on these components.

#### <span id="page-4-3"></span>**2.1.1 View**

The View component of the client consists of all the classes which directly contribute to the UI.

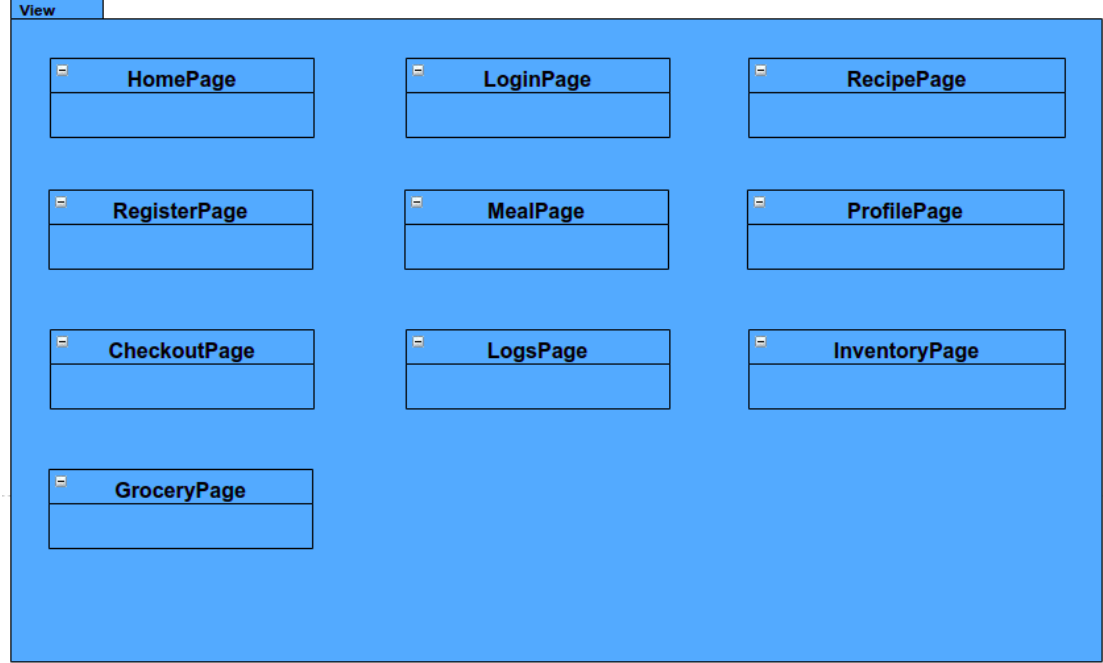

#### <span id="page-4-4"></span>**2.1.2 Controller**

The Controller component of the Client is composed of classes which regulate communication between the View and Model of the Client, but also between the Client and the Server.

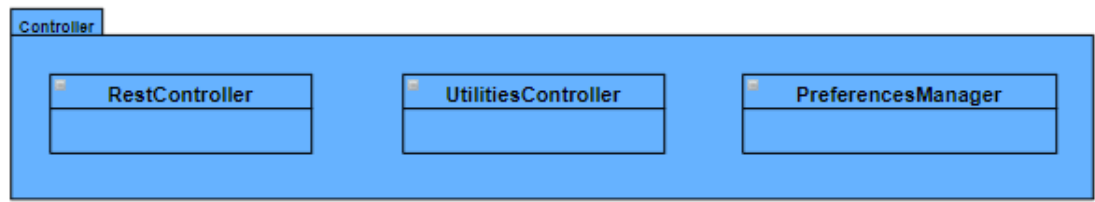

#### <span id="page-4-5"></span>**2.1.3 Model**

The Model component of the client consists of all the classes that store information regarding the real life entities of the dieting process.

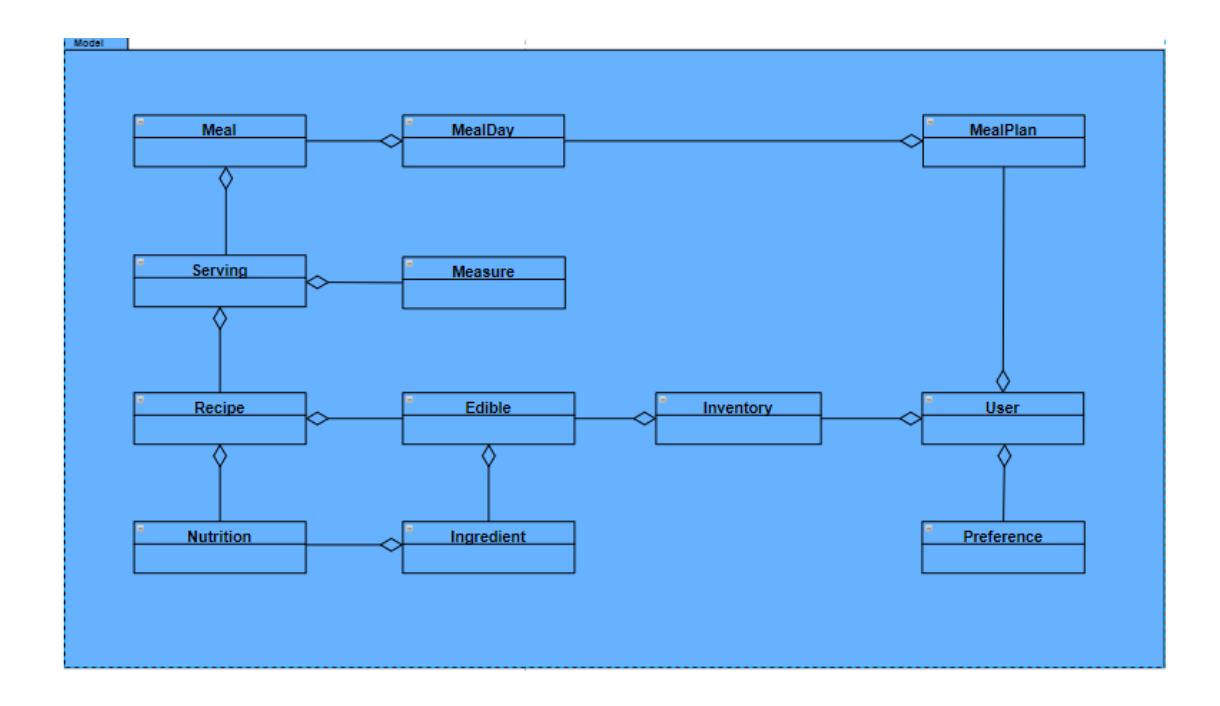

#### <span id="page-5-0"></span>**2.2 Server**

 $\cdot$ 

Server side of our application has three components: route tier, logic tier, and data tier. This section presents detailed information on these components.

#### <span id="page-5-1"></span>**2.2.1 Route Tier**

Route tier is the component that receives all the requests from clients and delegates them to the respective logic tier components.

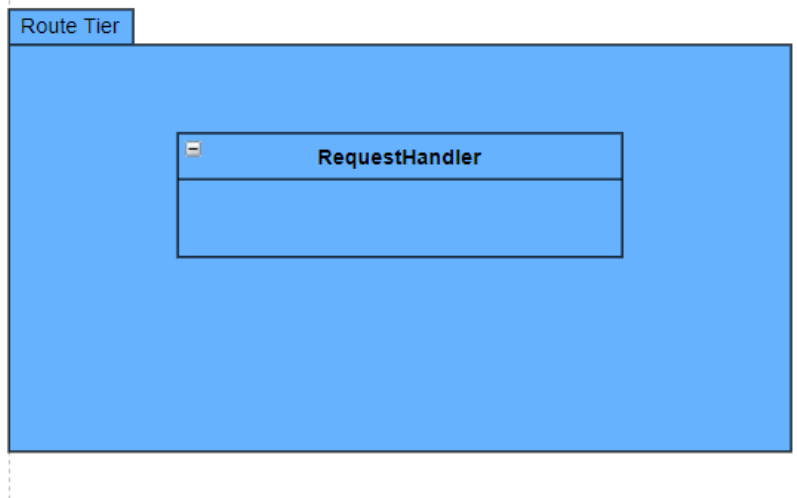

#### <span id="page-5-2"></span>**2.2.2 Logic Tier**

Logic tier components are each responsible for a specific task. For example, OrderingRequestHandler, as the name suggests, deals with the requests regarding ordering food from third-party services.

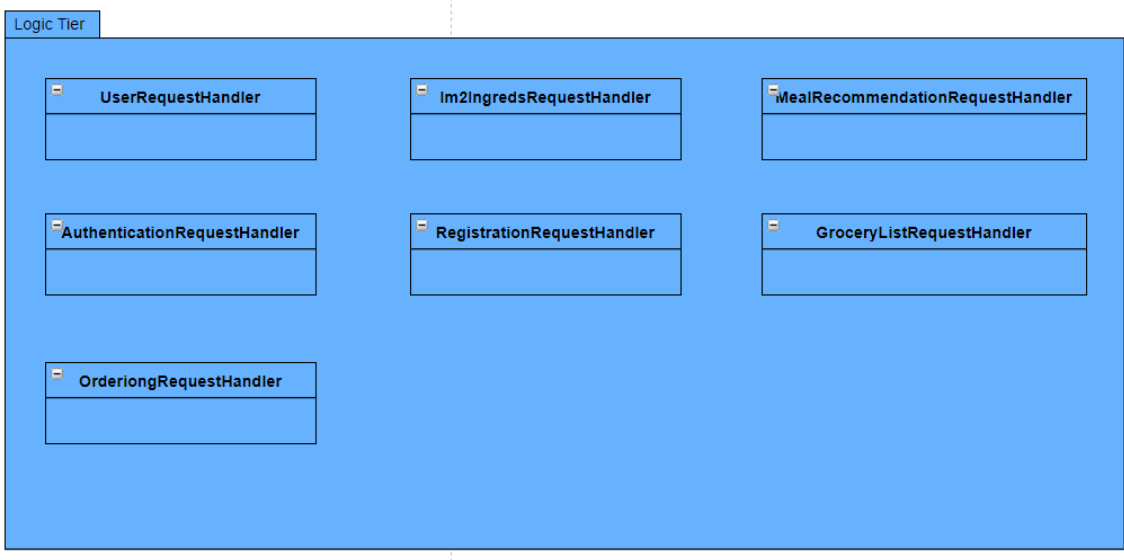

#### <span id="page-6-0"></span>**2.2.3 Data Tier**

Lastly, data tier is where all the server side model classes are. This component is similar to the model component of the client side, except that it includes one additional class - Im2Ingreds.

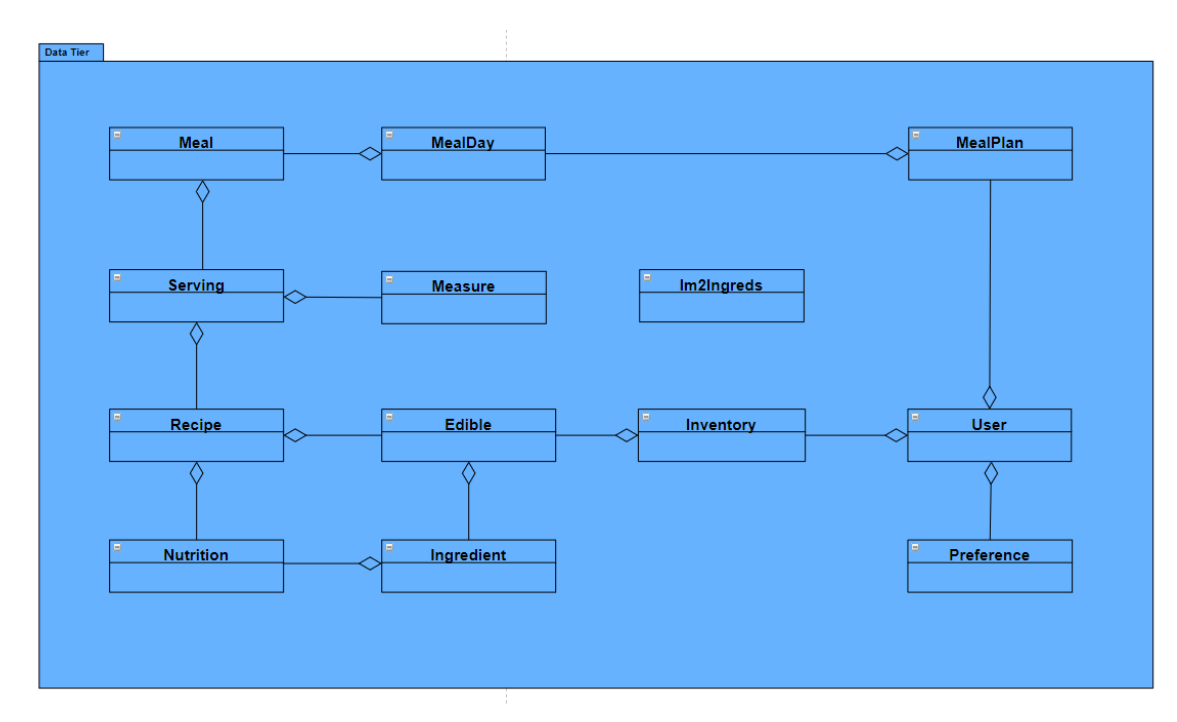

## <span id="page-6-1"></span>**3. Class Interfaces**

In this section, class methods and parameters together with their explanations are provided. Subsections of this section are structured similar to the previous section.

### <span id="page-7-0"></span>**3.1 Client**

In this section, the classes grouped under the three components of the client package are presented.

#### <span id="page-7-1"></span>**3.1.1 View**

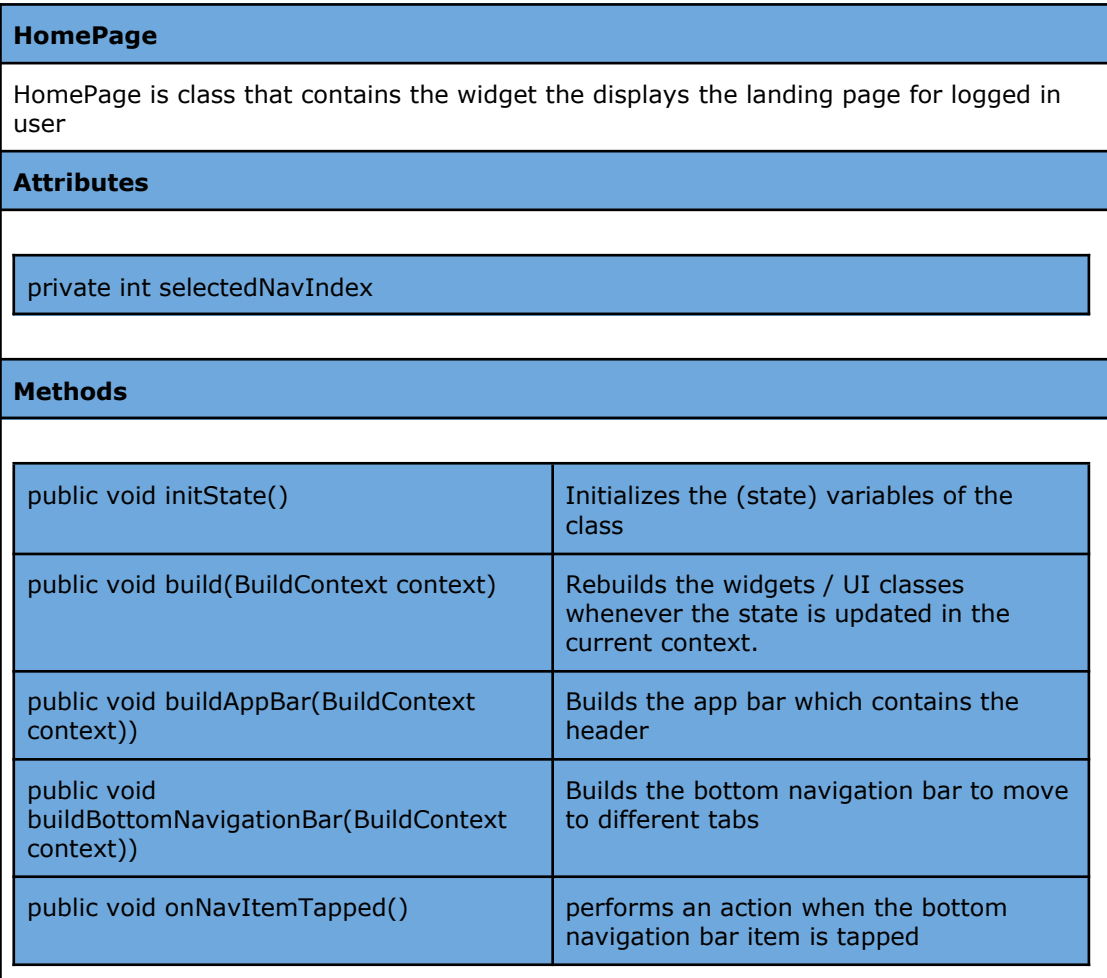

#### **RegisterPage**

RegisterPage is class / widget the displays the sign up page for a user

#### **Attributes**

private String email

private String password

private String gender

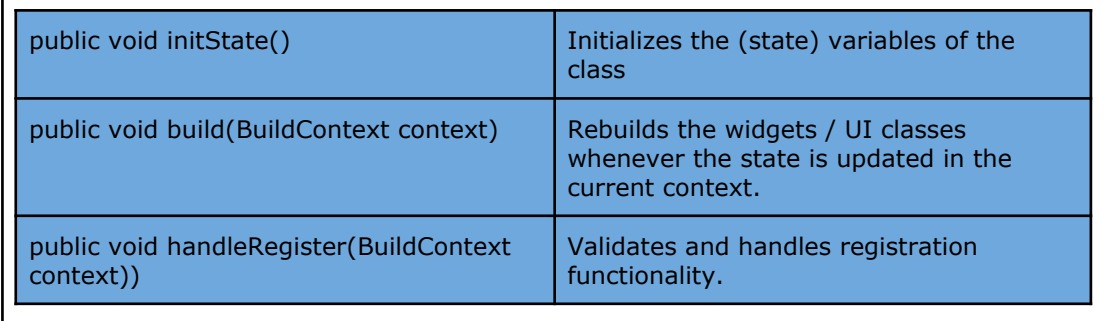

#### **LoginPage**

Login is class / widget the displays the sign in page for a user

**Attributes**

private String email

private String password

private boolean isLoading

**Methods**

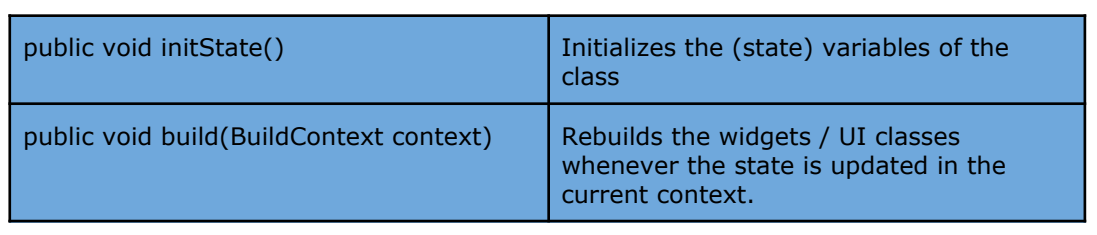

#### **MealPage**

MealPage is class that contains the widget the displays the meal plan page to a logged in user

**Attributes**

private MealPlan mealPlan

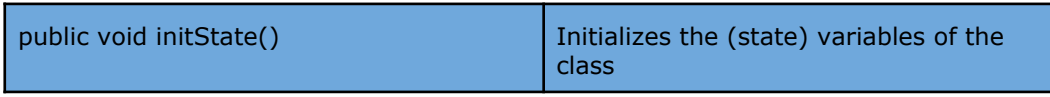

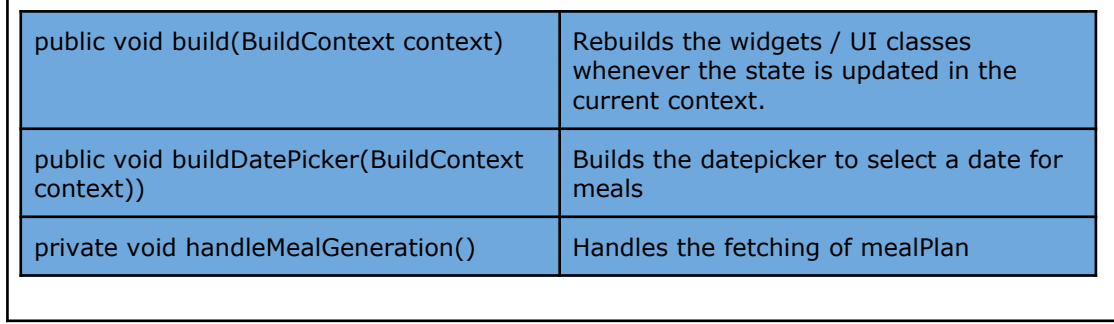

#### **RecipePage**

RecipePage is class that contains the widget the displays the meal plan page to a logged in user

**Attributes**

private Recipe recipe

**Methods**

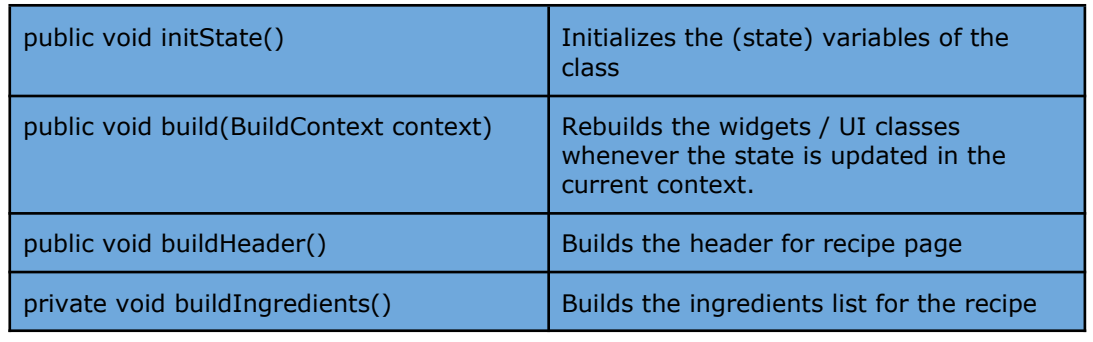

#### **ProfilePage**

ProfilePage is class that contains the widget the displays the user profile to a logged in user

**Attributes**

private User user

private Preferences preferences

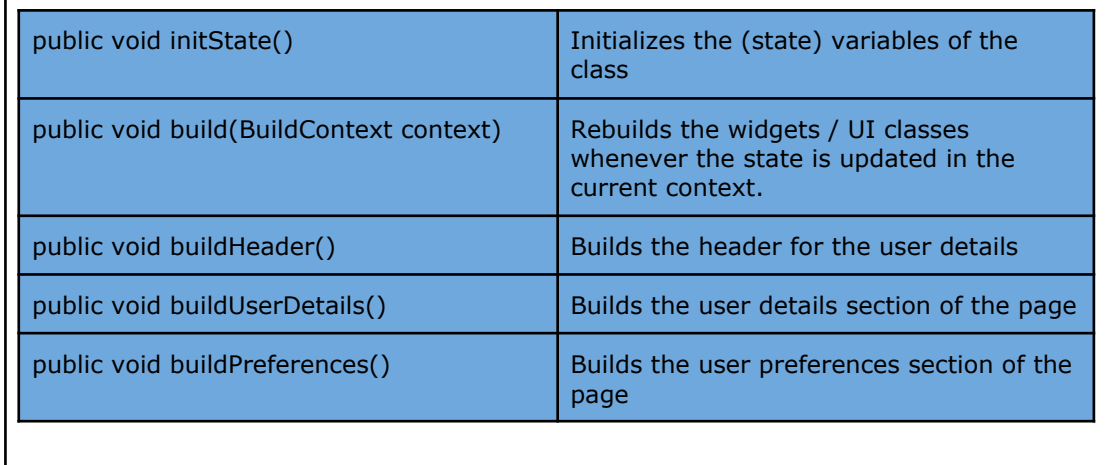

#### **CheckoutPage**

Checkout is class that contains the widget the displays the checkout form to a logged in user

#### **Attributes**

private String cardNo private String name private String cvv private String paymentType

#### **Methods**

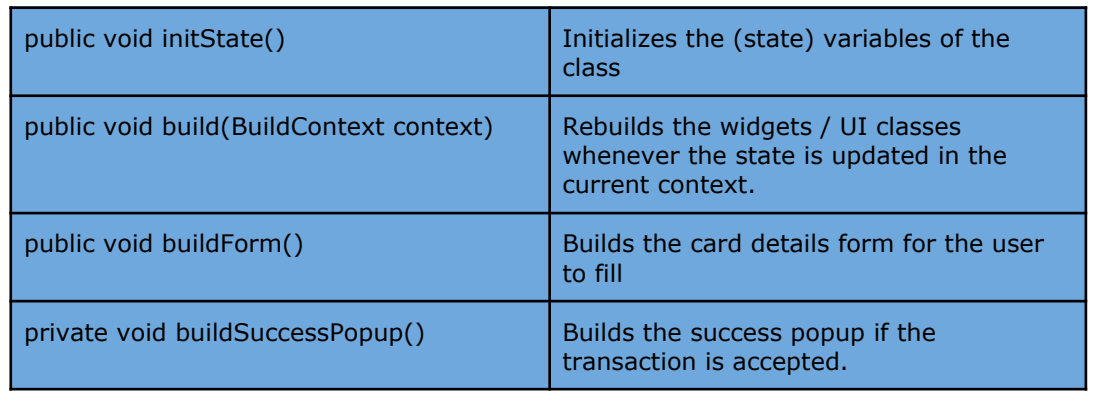

#### **LogsPage**

Logs is class that contains the widget the displays the meal logging and trends logged in user

**Attributes**

#### private Nutrition nutrition private Trends trends

#### **Methods**

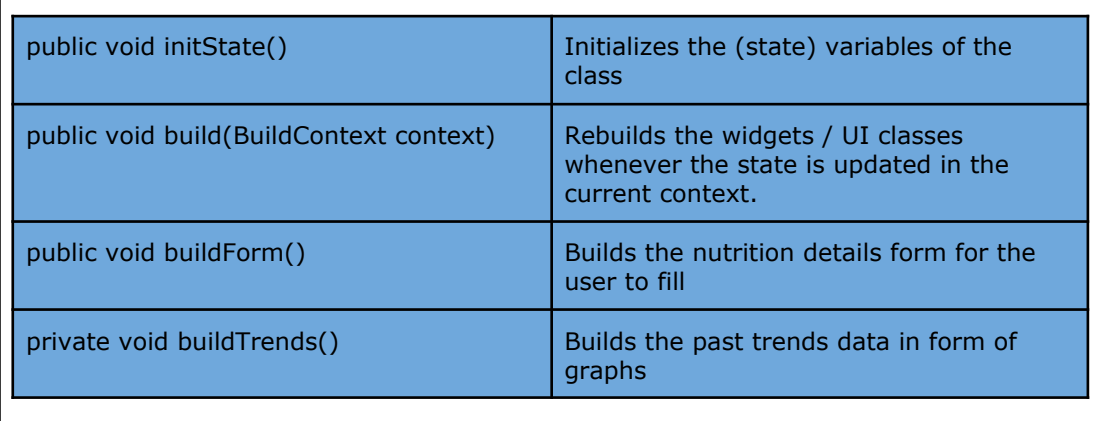

#### **InventoryPage**

InventoryPage is class / widget the displays the inventory of ingredients for a logged in user

**Attributes**

private Inventory inventory

**Methods**

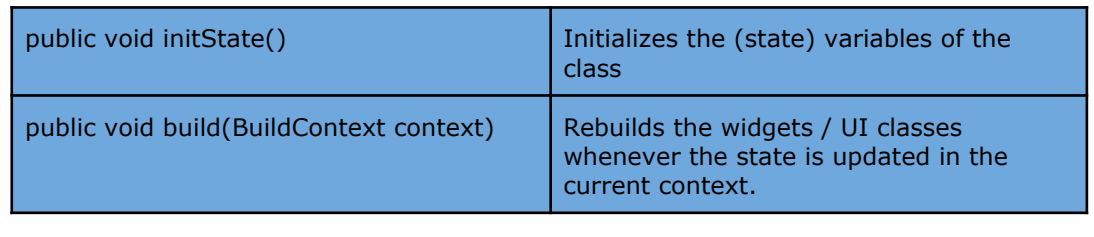

#### **GroceryPage**

Grocery Page is class / widget the displays the grocery page for a user

#### **Attributes**

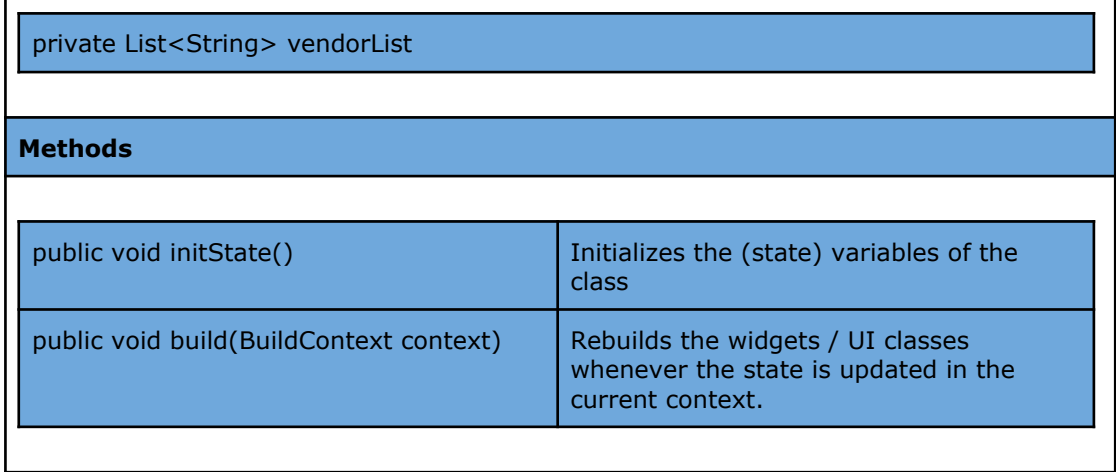

## <span id="page-12-0"></span>**3.1.1 Controller**

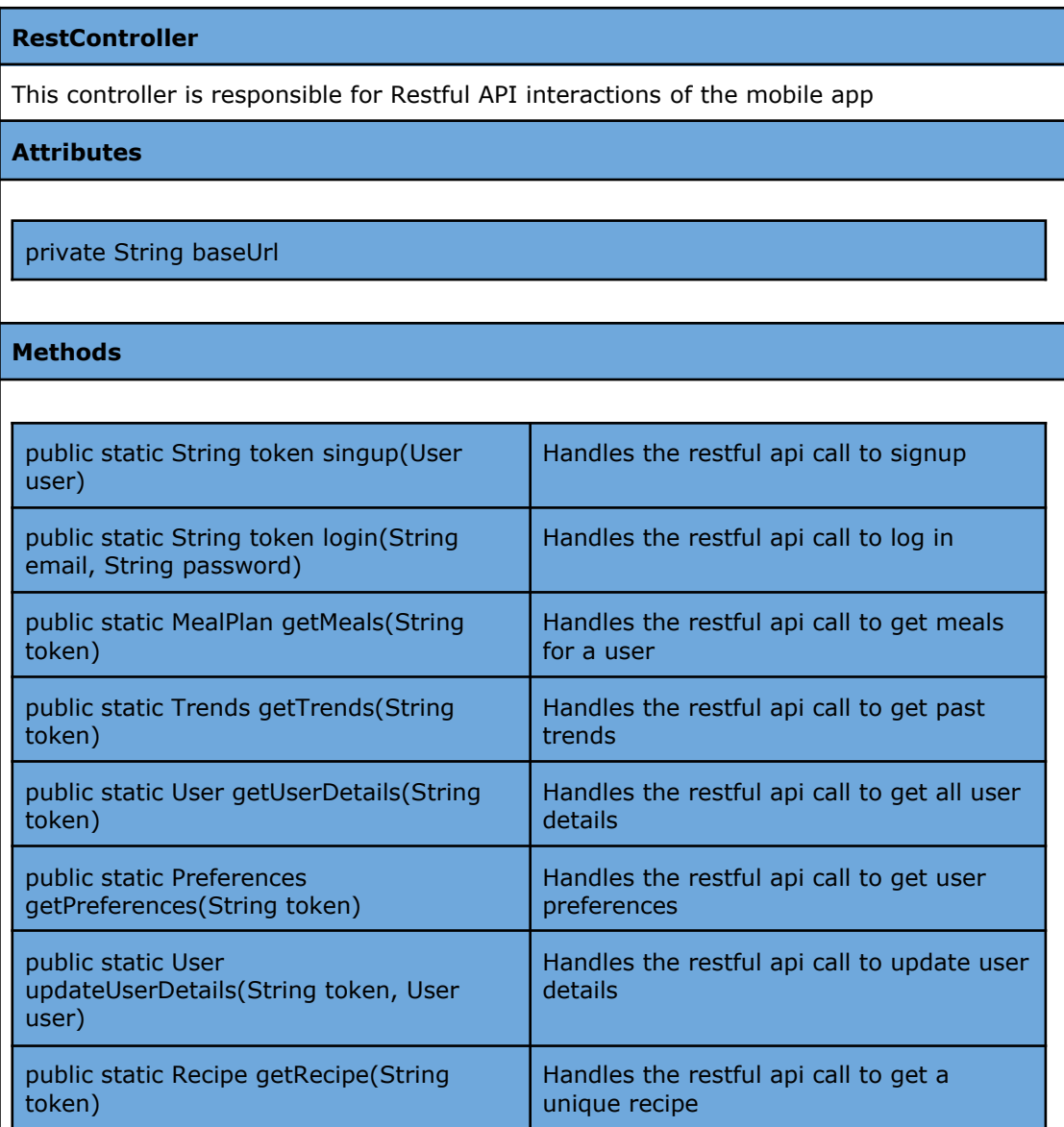

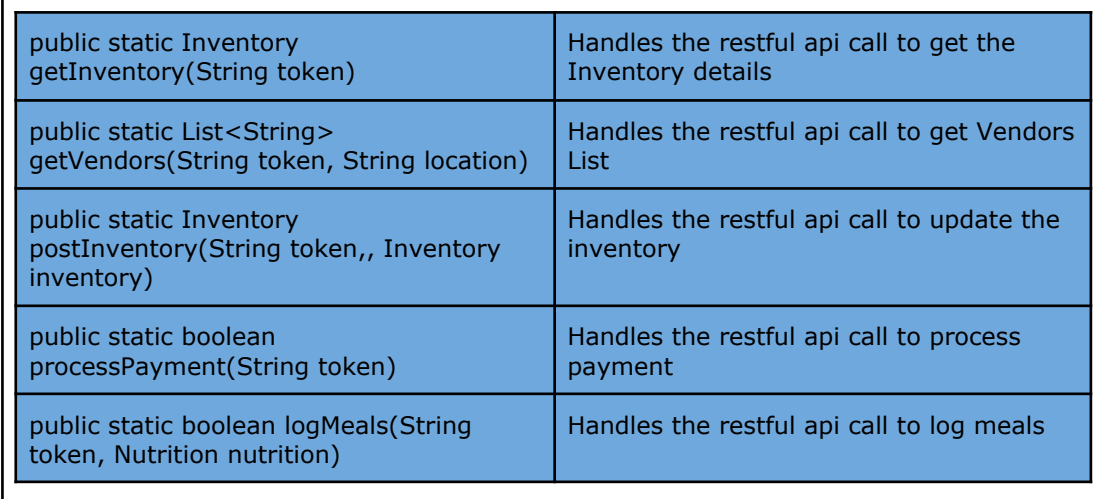

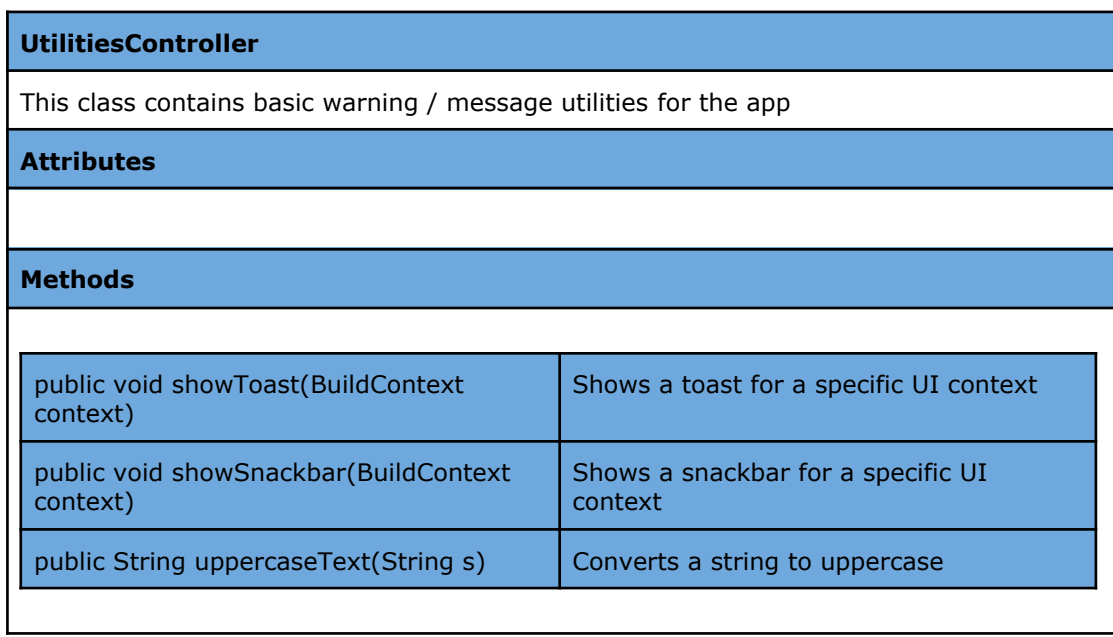

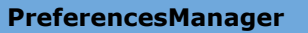

This class handles shared preferences for a session

**Attributes**

private String token

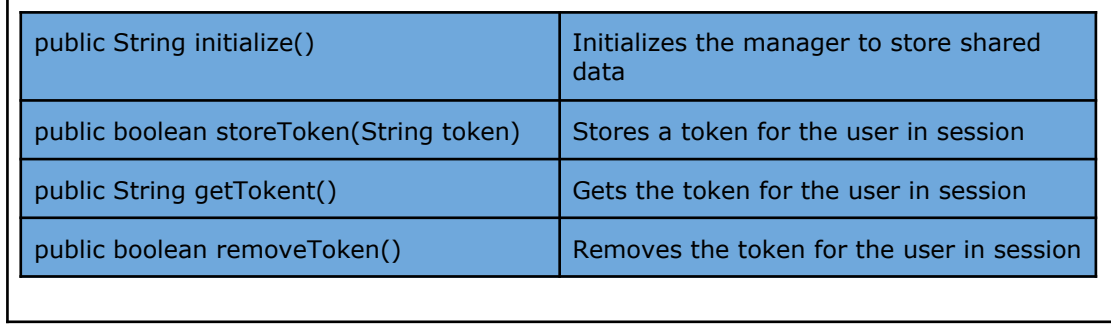

#### <span id="page-14-0"></span>**3.1.1 Model**

**Recipe**

This class is responsible for holding all the relevant information of a recipe.

**Attributes**

private String Name

private ENUM difficulty

private int prepTime

private int cookTime

private String imgUrl

private Array<String> instructions

private Nutrition nutrition

private double estimatedPrice

private Array<Edible> ingredients

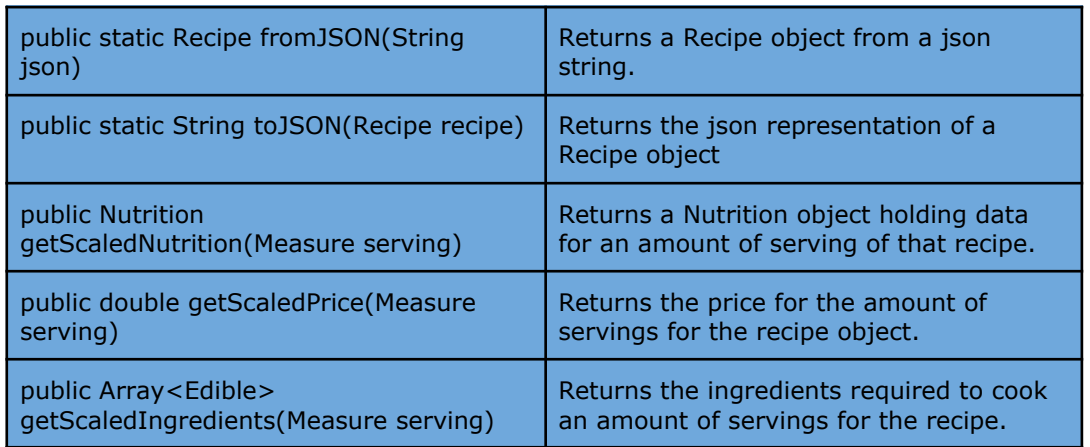

#### **Ingredient**

Ingredient is responsible for holding information relevant to a real life cooking ingredient.

#### **Attributes**

private String name

private String imgUrl

private Nutrition nutrition

private double estimatedPrice

#### **Methods**

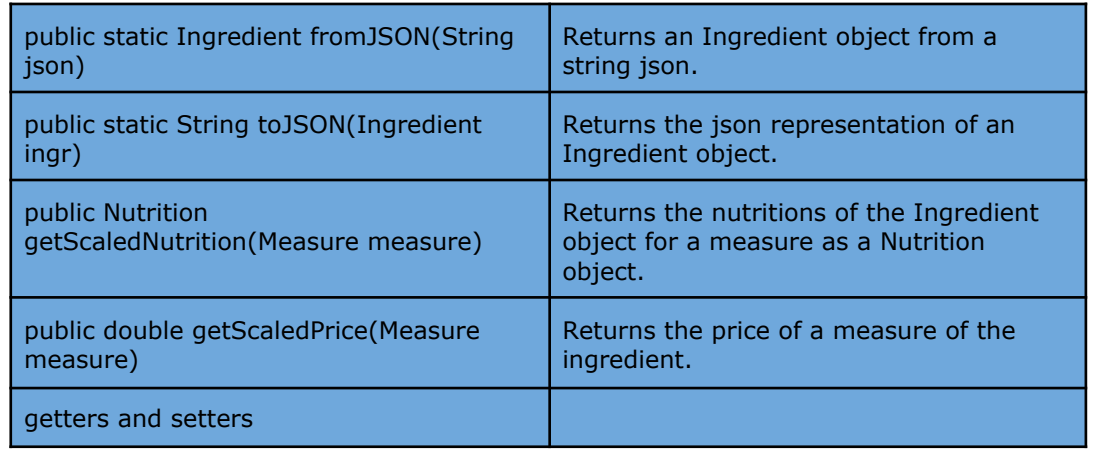

#### **Measure**

Measure is a class responsible for unit management. Different ingredients and food components are measured in different units and this class handles all the relevant conversion and information storage.

#### **Attributes**

private static Map<String, double> conversionTable

private double magnitude

private String unit

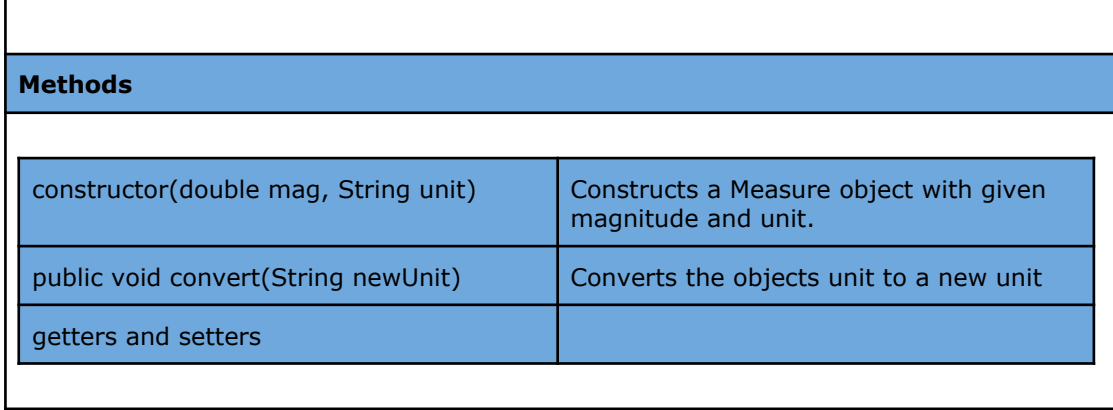

#### **Serving**

Serving is a class which holds information about a recipe and what amount of that recipe is cooked.

#### **Attributes**

private Recipe recipe

private Measure measure

```
Methods
```
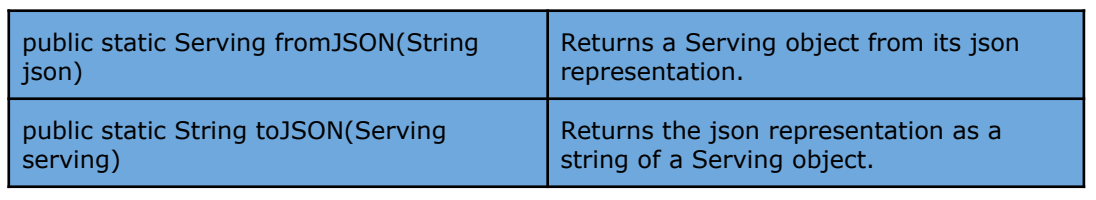

#### **Edible**

Edible is a class which holds information about an ingredient and what amount of that ingredient is used.

#### **Attributes**

private Ingredient ingredient

private Measure measure

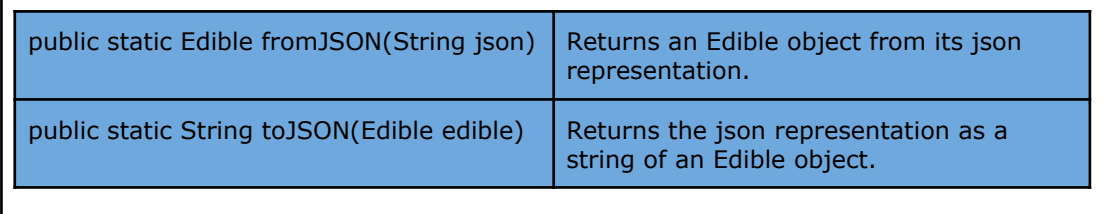

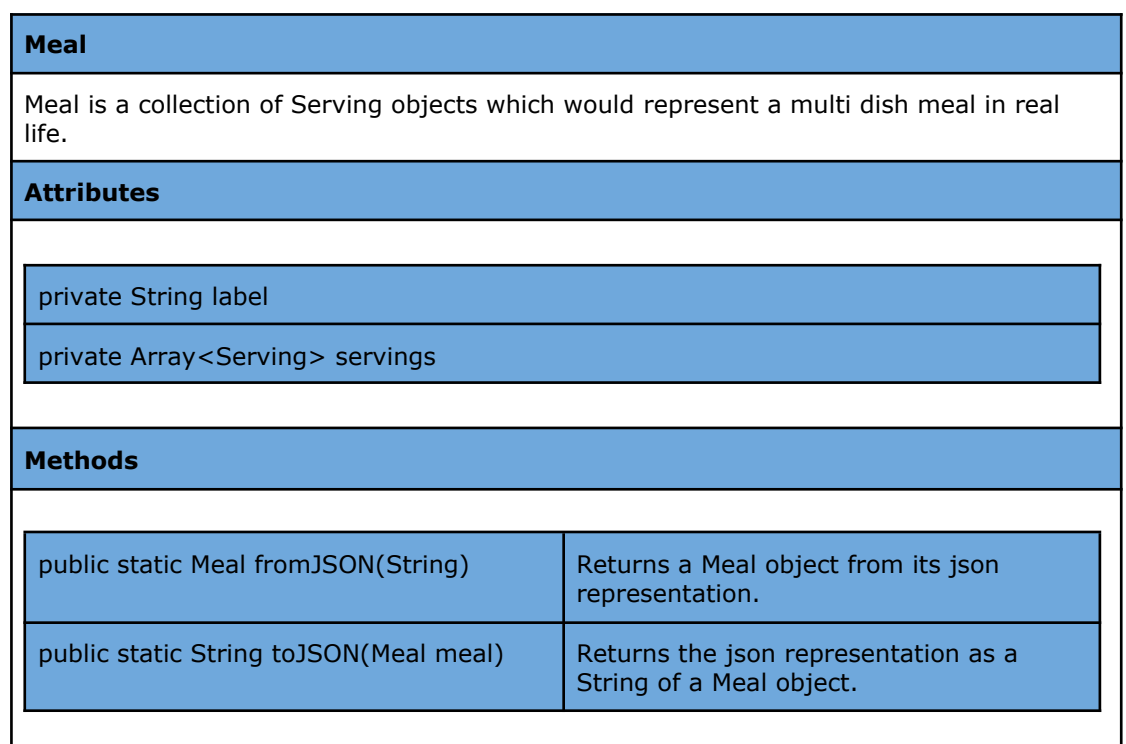

#### **MealDay**

MealDay is a collection of all the meals planned for consumption on a particular day.

**Attributes**

private Date date

private Array<Meal> meals

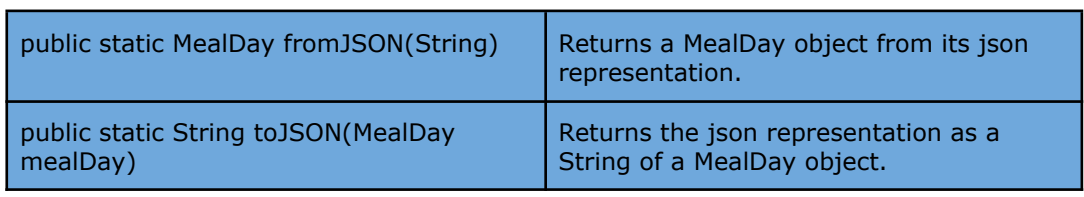

#### **MealPlan**

MealPlan is a collection of all the daily meal plans, planned for consumption on a multi day time duration.

**Attributes**

private int duration

private Date startDate

private Date endDate

private Array<MealDay> plan

#### **Methods**

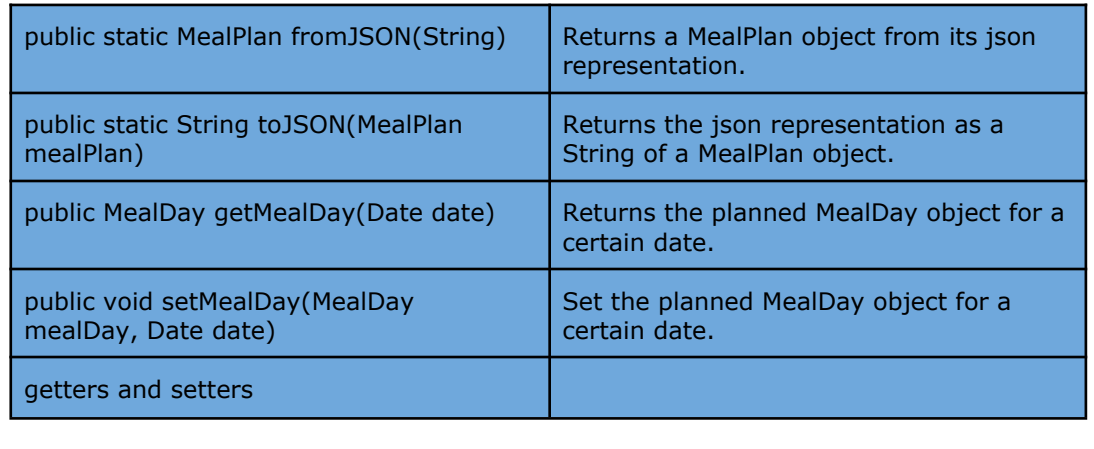

#### **Inventory**

Inventory is responsible for storing an inventory of ingredients and their measures.

#### **Attributes**

private Array<Edible> inventory

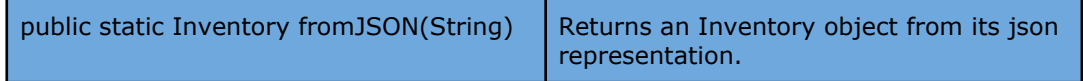

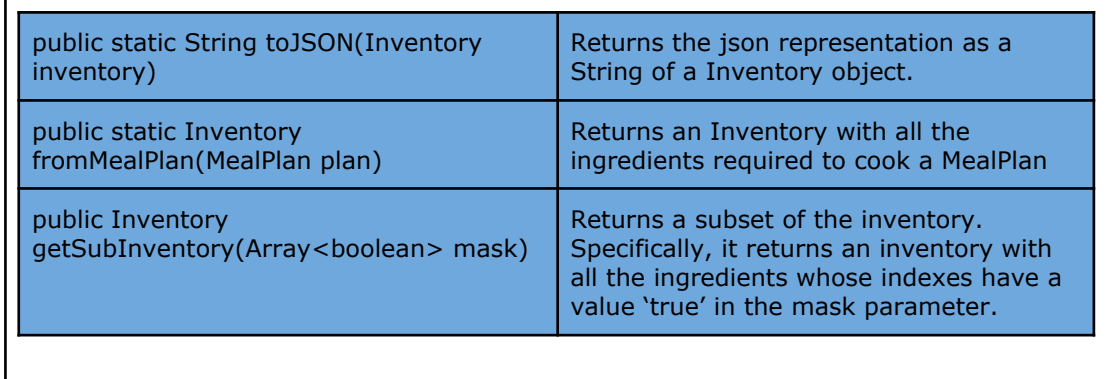

#### **User**

The user class holds relevant information needed to produce recommendations for a user, and some user account related information.

#### **Attributes**

private String username

private String email

private ENUM gender

private double height

private double weight

private String profileImage

private Array<Ingredient> allergies

private Array<Preference> preferences

private Array<Recipe> likedRecipes

private Array<Recipe> dislikedRecipes

private Array<Ingredient> likedIngredients

private Array<Ingredient> dislikedIngredient

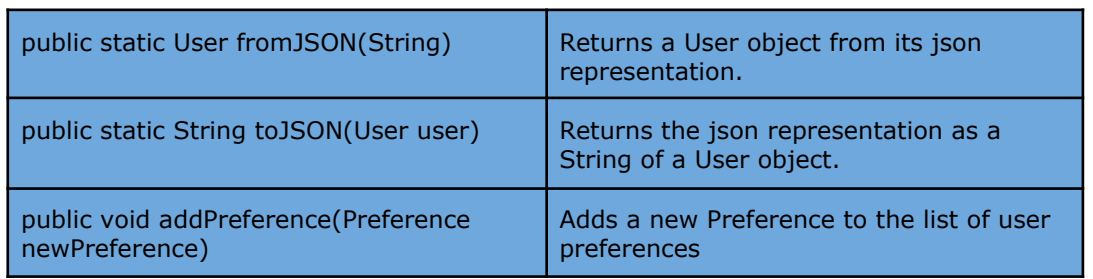

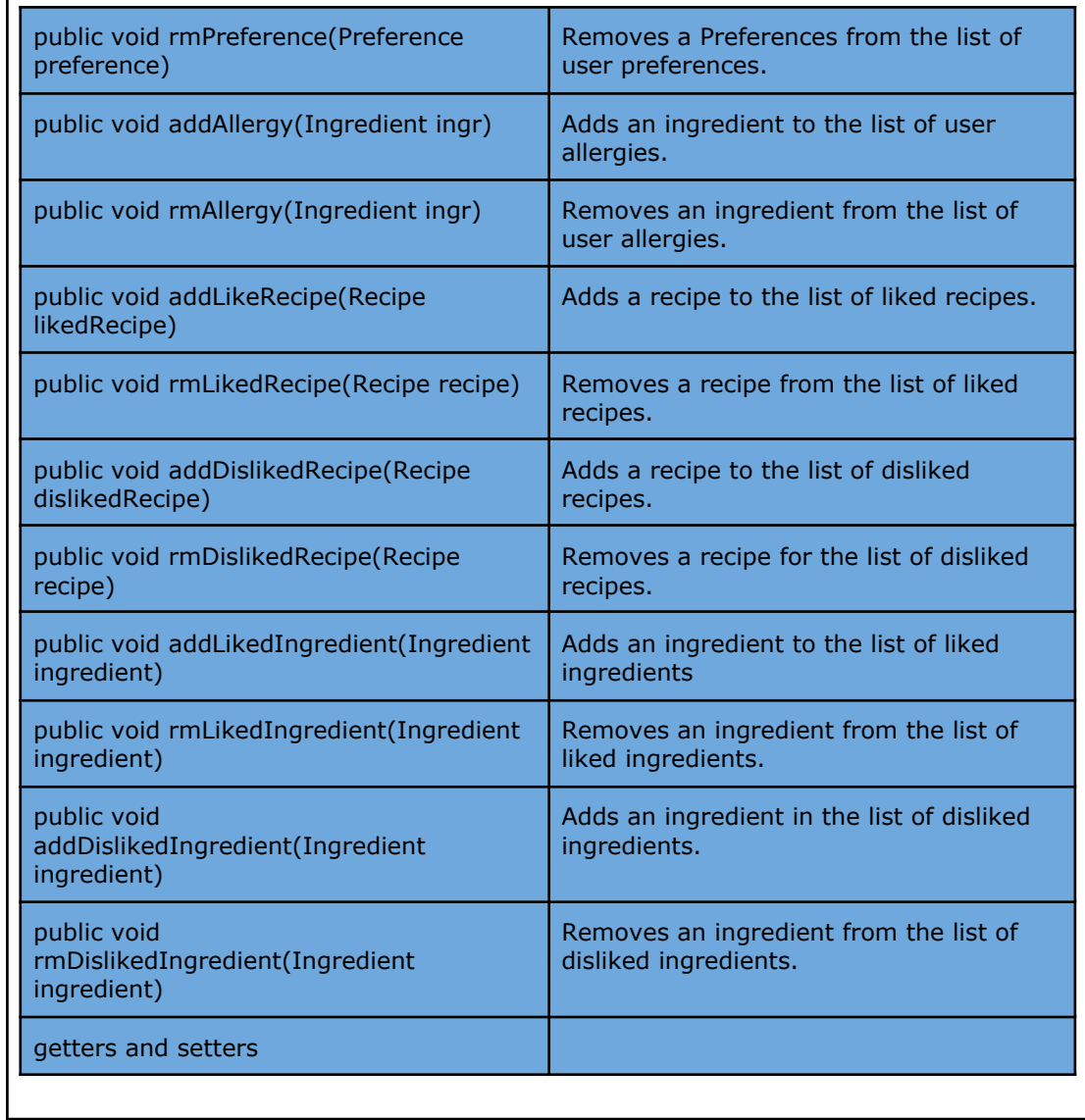

## **Nutrition**

Nutrition holds macro and micro nutrient information.

**Attributes**

private Measure base

private int calories

private int carbs

private int proteins

private int fats

private Map<String, Measure> micros

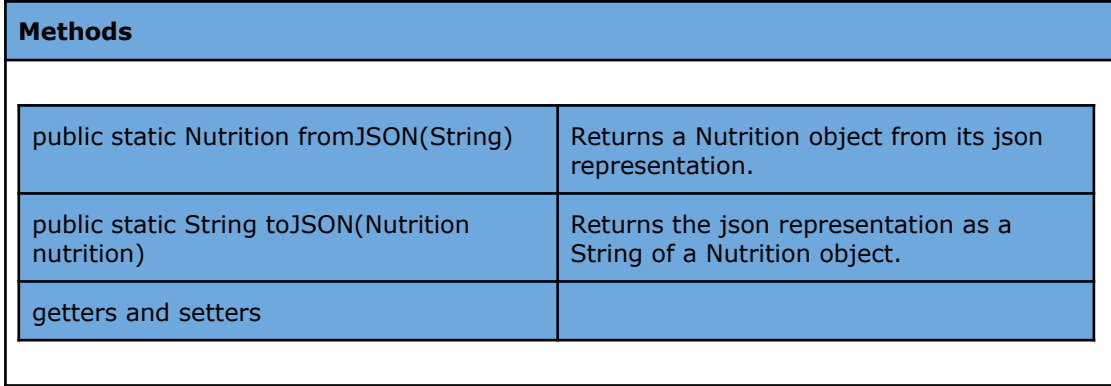

#### **Preference**

Preference is responsible for grouping filters that the user would typically apply while generating meals or meal plans.

**Attributes**

private int mealsPerDay

private Pair<int, int> calRange

private Pair<int, int> fatRange

private Pair<int, int> carbRange

private Pair<int, int> protRange

private Pair<int, int> costRange

private Pair<int, int> cookingTimeRange

private String dietType

private Array<ENUM> acceptableDifficulties

private Array<Ingredient> restrictedIngredients

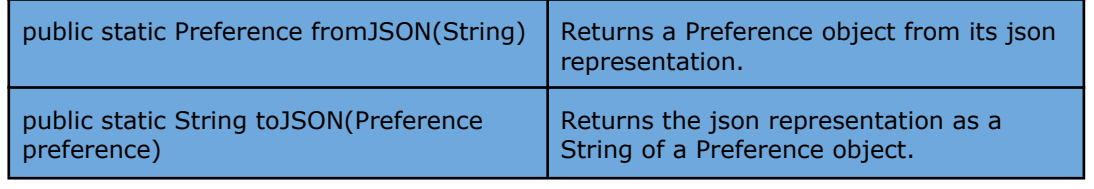

#### <span id="page-22-0"></span>**3.2 Server**

In this section, the classes grouped under the three components of the client package are presented.

#### <span id="page-22-1"></span>**3.2.1 Route Tier**

## **RequestHandler** This class is responsible for handling requests and rerouting them to a relevant request handler if possible. **Methods** public boolean handleRequest(String url, Request req) Sends the request to a relevant request handler. If unsuccessful, which means that the request is not relevant to any request handler, then it returns false and sends back the corresponding response.

#### <span id="page-22-2"></span>**3.2.2 Logic Tier**

#### **UserRequestHandler**

This class is responsible for handling user related requests. The handler methods of this class return true if successful, false otherwise. Request body that is provided to requests will contain all the relevant information that is needed by the method. Arguments to the methods (data) are passed inside the request body. For every request regarding a user a token is expected.

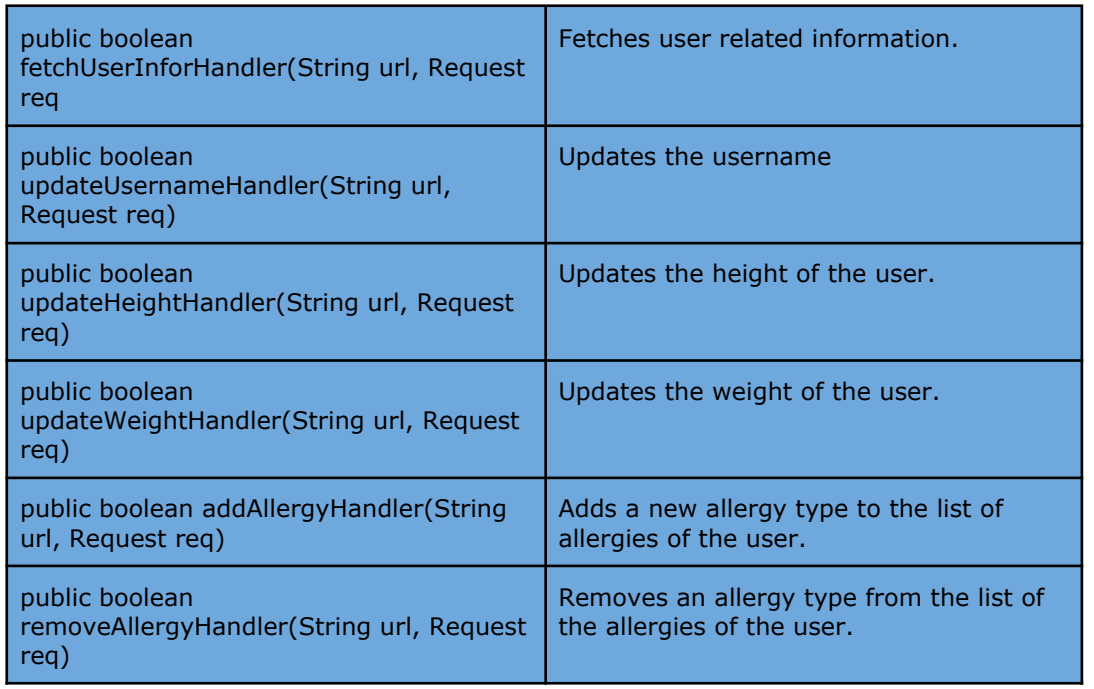

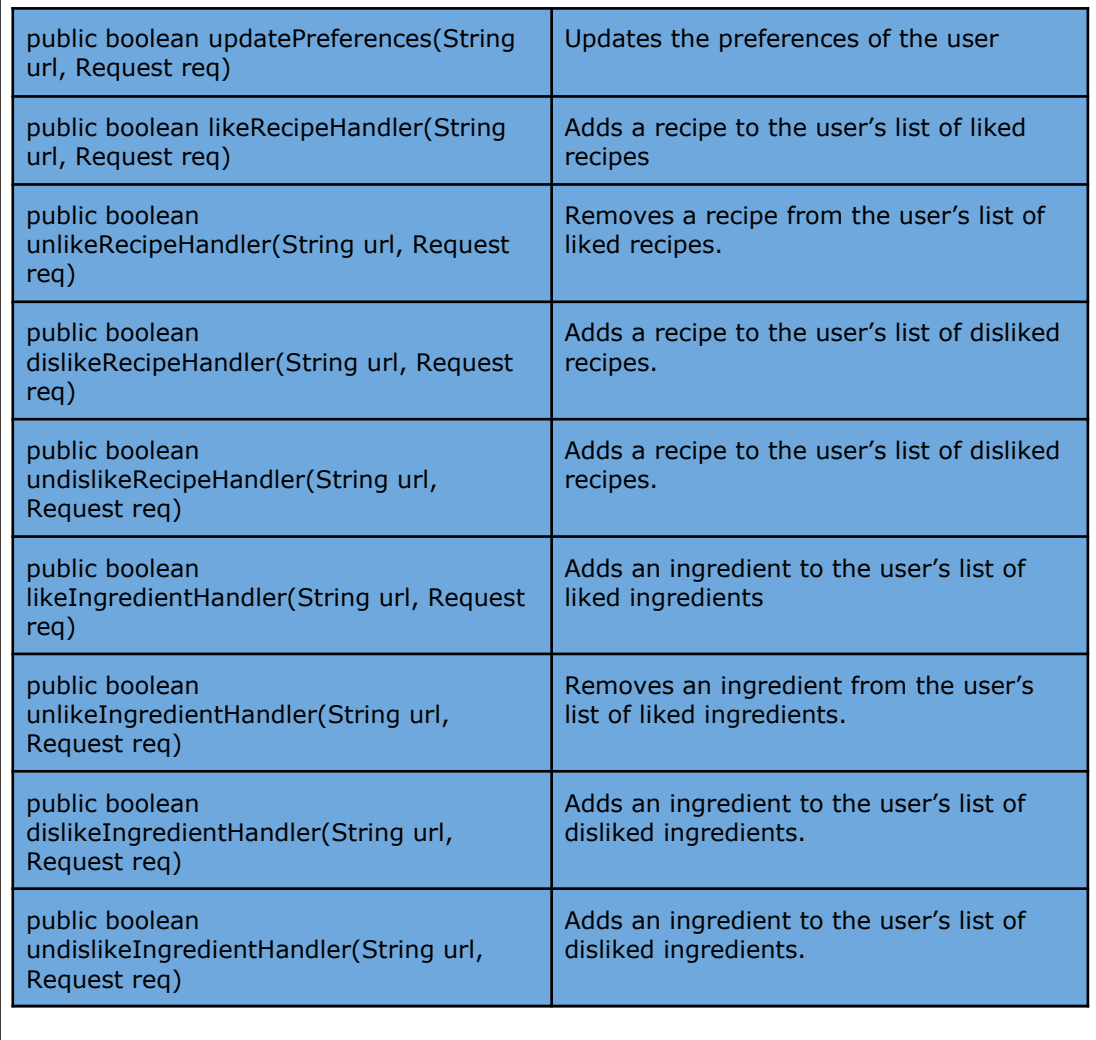

#### **Im2IngredsRequestHandler**

This class is responsible for handling the Im2Ingreds class related requests. The handler methods of this class return true if successful, false otherwise. Arguments to the methods (data) are passed inside the request body

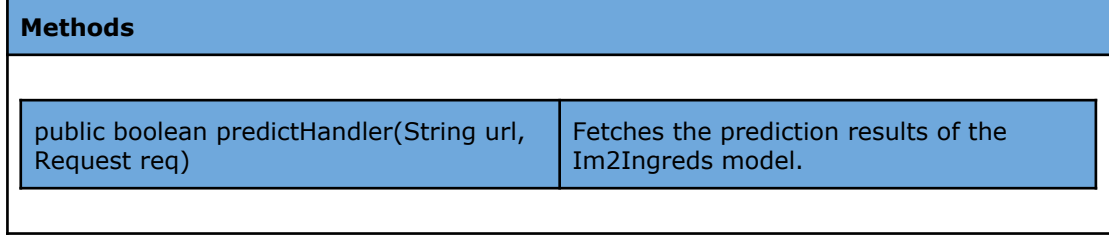

#### **AuthenticationRequestHandler**

This class is responsible for the authentication of the related request. The handler methods of this class return true if successful, false otherwise. Arguments to the methods (data) are passed inside the request body.

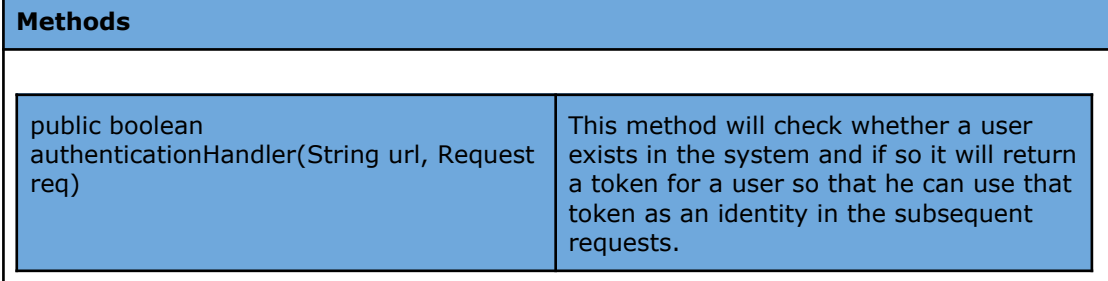

#### **RegistrationRequestHandler**

This class is going to handle all the requests to the server related to registration. Arguments to the methods (data) are passed inside the request body.

#### **Methods**

public boolean registration(String url, Request req) This method is going to register a user if all mandatory fields such as email and password are provided. If the email is not a real email or if the password is not strong enough the registration request will be rejected and the method will return false. Otherwise the user will be successfully registered in the Foodster.

#### **MealRecommendationRequestHandler**

This class is responsible for recommending meals to users taking into consideration the history of meals that users liked and other preferences that they provided to the Foodster such as their diet types, amount of calories they want to take in, their budget et cetera. Arguments to the methods (data) are passed inside the request body.

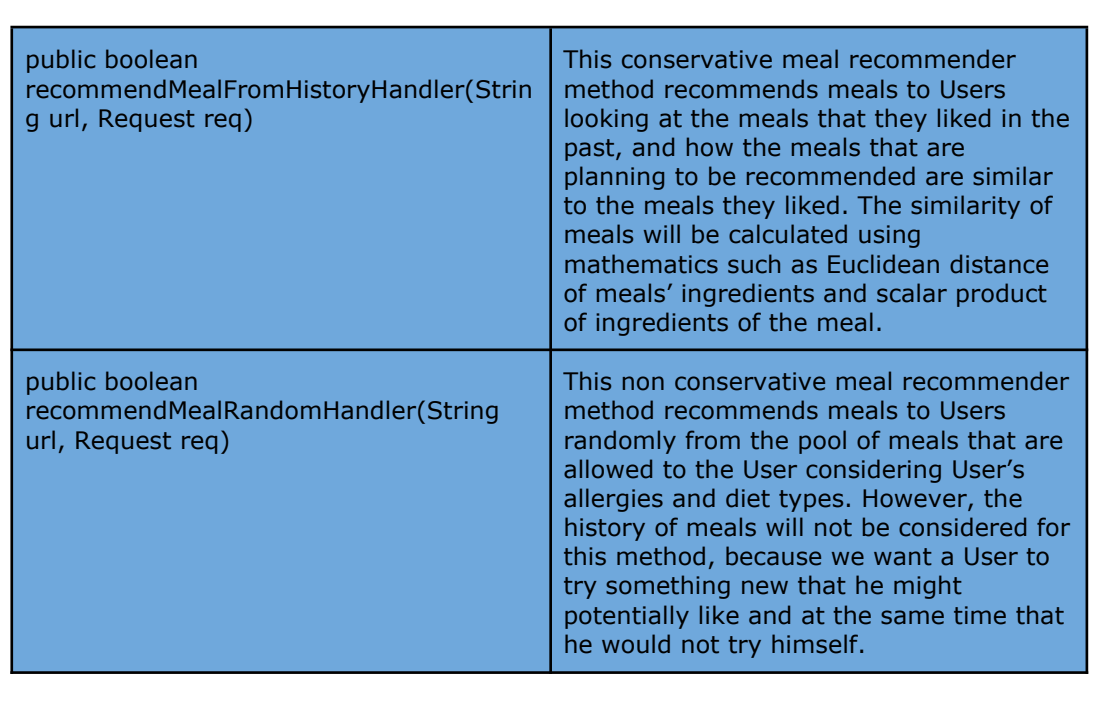

#### **GroceryListRequestHandler**

The class that manages grocery list operations. The request body for these methods assumed to have all relevant information for the method.

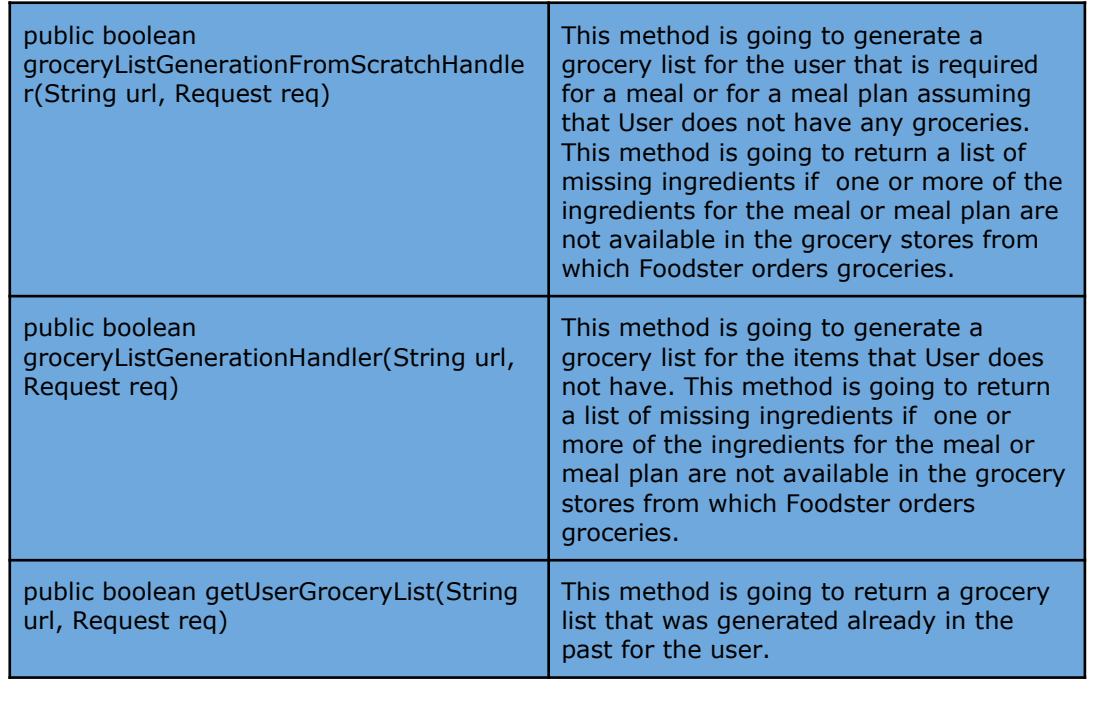

#### **RecipeFetcher**

The class that manages recipe operations. The request body for these methods assumed to have all relevant information for the method.

#### **Methods**:

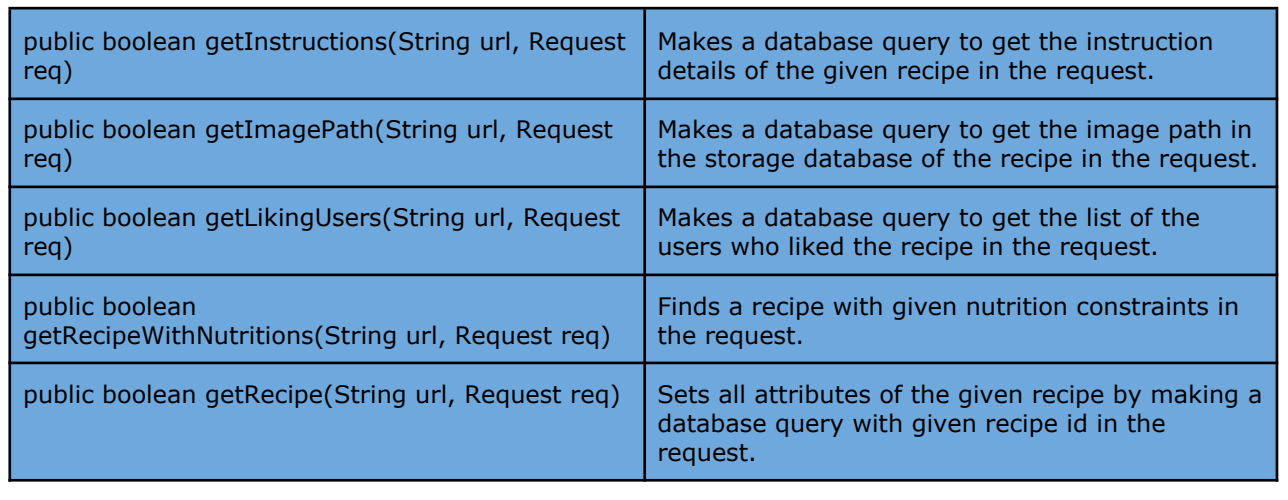

#### **OrderingRequestHandler**

The class that manages meal ordering operations. The request body for these methods assumed to have all relevant information for the method.

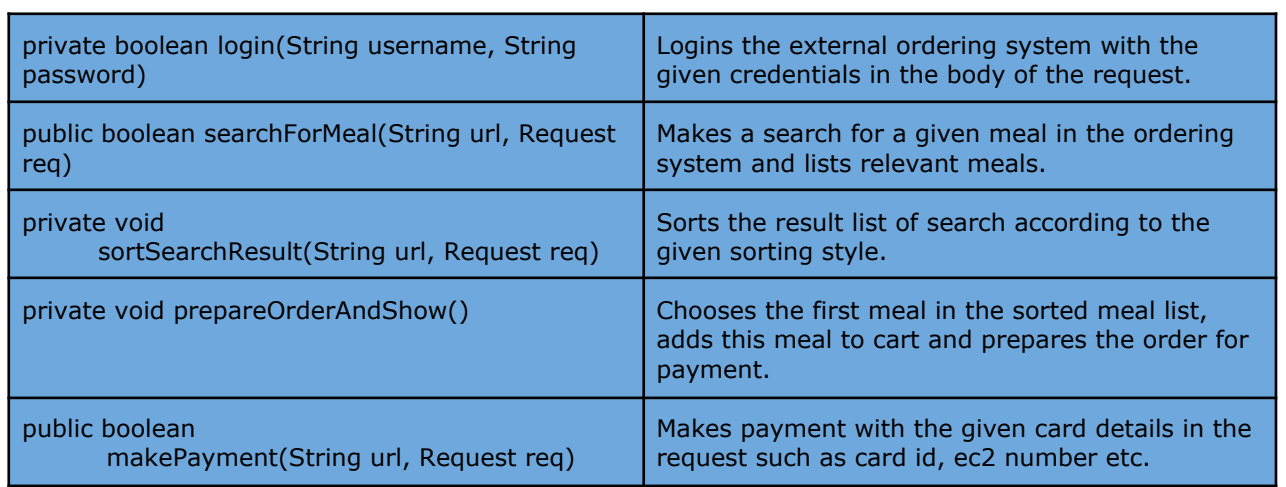

#### <span id="page-27-0"></span>**3.2.3 Data Tier**

Data tier classes are the same with the client side model classes, except Im2Ingreds, which is presented below.

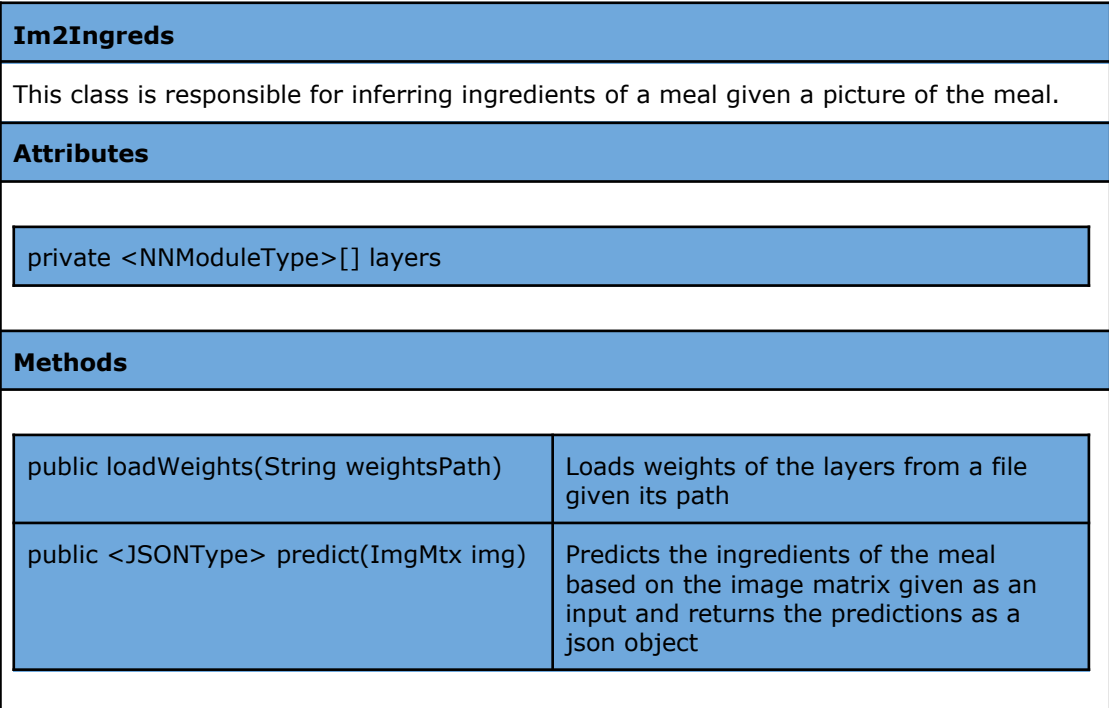